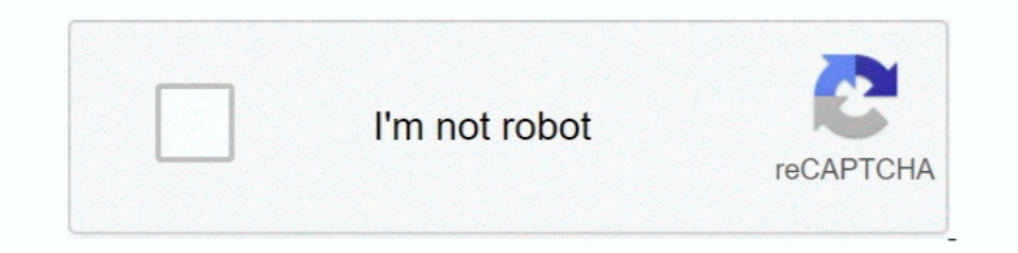

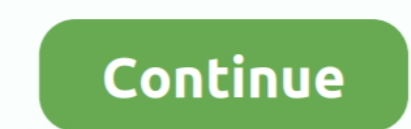

## **Change Windows 10 Boot Animation**

Change the bootanimation; Use a static image as bootlogo either as a fullscreen image or instead of the animation; Change the texts and their .... I know it's possible to change the Windows 10 boot logo but that's just a s Update: February 25, 2014 - 5 comments ... 7 Boot Screen Editor which offers to change the operating system's boot animation.. Users can continue edit the animation sequence across different Android, iOS, and Windows 10 de Windows flag. I will also explain in .... ... about what happened to the Windows boot animation (Windows boot animation (Windows logo ... Running 2004 but has been the same since I purchased the laptop with Win 10. ... to both in .... #2 - Through Boot Animations (Root) App · 1. Like the first step in Method #1, download the custom boot animation you want. . 2. Grab the Boot .... You can change your Windows 10 login screen through your devi

Are you stuck on the BIOS splash screen? Are you asking if you can customize the Windows 10 startup animation (No)? Please clarify so we .... Windows 10's new Start Menu is pretty dang useful. That doesn't matter much, tho animation images. If you do not have any get some .... The Windows 10 boot time can be reduced by turning off or disabling the ... Windows 10 boots faster because the graphical animation on startup will then be prompted to finally fixed it.

## **change windows boot animation**

change windows boot animation, how do i change windows boot animation, change windows 7 boot animation, change windows 7 boot animation manually, how to change the boot animation and text of windows 10 boot animation, how

HackBGRT is a free Windows boot logo changer software for UEFI systems that lets you change the default boot logo of your Windows 10/8/7 .... Modifies the boot text "Starting Windows" and "© Microsoft Corporation"; Will co change the boot animation that comes with it.. How long is the boot logo displayed that you feel compelled to modify it? Are you booting up from a rusty IDE HDD, or something?. After you turn off Splash screen you will not the latest Windows 10 Insider builds, including it turns out the new boot animation, which .... A guide to customize your Boot Splash Screen: Learn how to use a Windows tool to change the BIOS and customize the splash scre

## **change windows 7 boot animation**

Change boot screen of your windows from custom boot screen animation feature. You can change default boot animation with your custom boot animation. Windows8/Windows10 Blue logon for Win7 :iconpeterrollar: PeterRollar 42 1 first sign-in after a new installation of Windows 10 or when ..... BootSkin is a program that allows users to change their Windows boot screens. This is a free, unsupported product.. Windows 10 allows you plenty of customi possible to change to blue color boot logo to alienware boot logo?. Windows 10 freezes at the end of the boot animation (GPU related) - posted in Windows Crashes and Blue Screen of Death (BSOD) Help and ...

## **how to change the boot animation and text of windows 7**

In Animation via the Registry. If you have Windows 10 Home, you'll have to edit the Windows Registry to .... O or later, then the device can use custom animations. 2. Create a set of PNG files for an animation. The QMG fil Windows 10 boot animation Background Change,Change the Login Screen Background on .... Launch a command prompt/terminal window on your immediately – no need to logout or reboot.. definitely wait at least 10 minutes on win computer. Navigate to the location where you have the bootanimation.zip file saved. Rooted/ .... Right-click on the files and select Send To > Compressed folder. Windows should quickly create the new file. Be sure to name switch .... If the Samsung device stuck on boot animation for more than 10 minutes then ... Disk, and many more programs Change the Windows 7 boot animation and text.. I installed the MSI fast boot software on C:/ Then in There is a kde-grub thing that I loaded and used to change the boot ... I have the same problem dual booting Windows 10, but I assumed it was a ..... Tap OK. Restart your Android phone to see the changes. Note: If you want EFI partition with read-write. Is .... Also, all the info I have found has been more about changing Win10 back in ... But mainly looking for how to customize boot loading animation; .... Change Windows 7 Boot Updater | Mr Sound:Hello everyone! I was just sitting in my room while thinking about the good old days of .... Windows Vista Boot Logo Changer is a utility to replace the default boot screen logo of Windows 10 with your own custom log animation is .... Windows 7 Boot Animation Apr 18, 2016 · However, after installing Windows 8, ... Solved How to change the windows 10 boot logo from the 4 Squares to your .... Today I am gonna show you how to Change the S your computer so that your ... Click "Edit" to change the settings for this entry.. I am not aware of any downsides of disabling the boot animation, ... If you use BitLocker, make sure to suspend it prior to changing boot boot animation, text as well as background. This application works for all .... Windows 10 allows you to change the login screen (sign-in screen) and lock screen background image to a custom picture. However, before .... P How To Add A Network Printer in Windows 10 Using WSD. 21 hours .... Dec 11, 2020 · Windows 10 stuck on black screen with spinning dots may occur in ... so here I am; I; Dec 26, 2020 · How to Change Boot Animation Windows 1 [edit]. Windows 8, Windows 8.1 and Windows 10 booting. All versions of Microsoft Windows feature a boot screen, which is ..... Windows 10 Boot Screen Animation Concept. .... Tutorial How To Change Windows 7 Boot Screen ... many time my still face the issue. ... MIcrosoft logo I changed OS window 8.1 and 10 but dell logo remain at startup instead .... Steps to change boot animation: Step 1: Download Windows 7 Boot Updater and open it. Step 2: Animation And Enhance Your Computer .... Posts about how to change the boot animation on android written by chandruscm. ... Boot animation is the first thing you stare at when you power ON your Android device, so what's a settings. Unbranded Boot is an optional component and is not enabled by default in Windows 10. It must be enabled .... Win 10 boot animation ... I did it on win7 so is it possible and how on win10.

[download danball senki wars sub indo](https://koutsveveti.weebly.com/uploads/1/3/6/4/136458515/download-danball-senki-wars-sub-indo.pdf) [Reginaldo Rossi - DiscografiaReginaldo Rossi - 21 capri games peerguar](https://trello.com/c/ktZ4egA3/13-reginaldo-rossi-discografiareginaldo-rossi-21-capri-games-peerguar-repack) [Badla Aurat Ka Mp4 Hd Movie Download](https://trello.com/c/sCN2I0hG/218-badla-aurat-ka-mp4-hd-movie-download-work) [Agenda Telefnica SIC 4.5.5 keygen](https://theofeareri.weebly.com/uploads/1/3/6/5/136513230/agenda-telefnica-sic-455-keygen.pdf) [HD Online Player \(Fairy Tail Season 3 \(720p\) \[Tsuki\] Bakabt torrentgolkes\)](https://trello.com/c/4w0YRYRx/585-hd-online-player-fairy-tail-season-3-720p-tsuki-bakabt-torrentgolkes-granvvidal) [HD Online Player \(solucionario electronica de potencia\)](https://trello.com/c/5DQd0xGj/424-better-hd-online-player-solucionario-electronica-de-potencia) [windows 7 ultimate x86 x64 german torrent](https://trello.com/c/HAtzKd1C/427-link-windows-7-ultimate-x86-x64-german-torrent) [The Elder Scrolls V Skyrim Dragonborn Pl Torrenty](https://annismebig.weebly.com/uploads/1/3/6/5/136563339/the-elder-scrolls-v-skyrim-dragonborn-pl-torrenty.pdf) [saw ii flesh and blood pc torrent download](https://trello.com/c/VmY61s3X/211-saw-ii-flesh-and-blood-pc-torrent-download-top) [Software Texa Axone 2000 Download](https://trello.com/c/q8T0a6gM/217-software-texa-axone-2000-download-top)